МУНИЦИПАЛЬНОЕ УЧРЕЖДЕНИЕ « ОТДЕЛ ОБРАЗОВАНИЯ И ПО ДЕЛАМ МОЛОДЕЖИ АДМИНИСТРАЦИИ МАРИ - ТУРЕКСКОГО МУНИЦИПАЛЬНОГО РАЙОНА РЕСПУБЛИКИ МАРИЙ ЭЛ» МУНИЦИПАЛЬНОЕ БЮДЖЕТНОЕ ОБЩЕОБРАЗОВАТЕЛЬНОЕ УЧРЕЖДЕНИЕ «

КОСОЛАПОВСКАЯ СРЕДНЯЯ ОБЩЕОБРАЗОВАТЕЛЬНАЯ ШКОЛА» HOE OF

#### «ПРИНЯТО»

педагогическим советом школы Протокол № 12 от 05.05.2023г

**STIBEPALIAIO**» Директор МБОУ «Косолаповская средняя *Фордицербрановательная школа»*<br>В Сер*фандии Стария* В.Г. Новосёлова Приказ **№ 87** от 05.05.2023г **BNHAMWAGNA** 

# ДОПОЛНИТЕЛЬНАЯ **ОБЩЕОБРАЗОВАТЕЛЬНАЯ ОБЩЕРАЗВИВАЮЩАЯ** КРАТКОСРОЧНАЯ ПРОГРАММА «Великолепный Paint»

IDномер программы в Навигаторе - 6370 Направленность программы: техническая Уровень программы: стартовый Категория и возраст обучающихся: отряд, 7-11 лет Срок освоения программы: 21 день Объём часов: 20 Разработчик программы:Богданова И.М., педагог-организатор

> с. Косолапово, 2023 г.

## **1. КОМПЛЕКС ОСНОВНЫХ ХАРАКТЕРИСТИК ДОПОЛНИТЕЛЬНОЙ ОБЩЕОБРАЗОВАТЕЛЬНОЙ ПРОГРАММЫ 1.1 Пояснительная записка.**

Дополнительная общеобразовательная программа «ВеликолепныйPaint» относится к общеразвивающим программам, имеет техническую направленность, разработана для детей младшего школьного возраста. Срок реализации программы – 21 день (20 часов).

Microsoft Paint — многофункциональный, но в то же время довольно простой в использовании графический редактор компании Microsoft, входящий в состав всех операционных систем Windows, начиная с первых версий.

По своим возможностям он уступает профессиональным графическим редакторам, однако располагает необходимым минимумом средств для освоения приемов работы с графической информацией.

Программа Paint позволяет создавать черно-белые и цветные рисунки, сохранять их в файлах. Рисунки можно выводить на печать, вставлять в другие документы, использовать в качестве фона Рабочего стола. Редактор Paint можно использовать для просмотра и правки снятых с помощью сканера и фотокамеры фотографий. Paint может использоваться для работы с точечными рисунками формата JPG, GIF, TIFF, PNG и BMP.

**Актуальность** дополнительной общеобразовательной программы «Великолепный Paint» объясняется углублением информатизации образования, предоставлением учащимся возможности освоения графического редактора Paint в качестве дополнительного старта для более глубокого знакомства с компьютерными технологиями в дальнейшей жизни.

**Отличительной особенностью** программы является простое и ясное, доступное для понимания детей младшего школьного возраста руководство по использованию инструментов и возможностей Paint, дающее возможность для теоретического и практического усвоения базовых концепций данного графического редактора, а также для применения полученных знаний к реальным изображениям.

**Педагогическая целесообразность** данной программы обусловлена потребностью повышения образовательного уровня учащихся в сфере информационных технологий, предоставлением возможностей учащимся для самовыражения средствами компьютерной графики, ориентирования в мире профессий.

В настоящее время у детей с достаточной базовой подготовкой все чаще возникает запрос «научиться рисовать на компьютере». При попытке самостоятельно изучить Paint у детей возникают небольшие трудности. В связи с этим возникла необходимость изложения материала в доступной форме с целью его адаптации к данному возрасту.

**Адресат программы:** программа предназначена для детей в возрасте от 7 до 11 лет.

**Сроки реализации программы.**Программа «Великолепный Paint» является краткосрочной, рассчитана на 21 день обучения.

**1.2 Цель и задачи программы**

## **Цель программы:**

• обучить учащихся возможностям программы MicrosoftPaint;

• создать оптимальные педагогические условия для расширения познания детей в области компьютерной графики и дизайна.

#### **Задачи программы:**

#### **Обучающие:**

• дать базовое представление детям о разнообразии техник обработки и создания изображений;

• сформировать навыки использования полученных знаний по программе при выполнении практических работ.

## **Развивающие:**

• способствовать развитию внимания, художественного вкуса, творческих способностей обучающихся.

## **Воспитательные:**

• способствовать воспитанию аккуратности, терпения, самостоятельности при выполнении работ

#### **1.3. Объем программы**

Объем учебной нагрузки – 20 часов. Программа «Великолепный Paint» является краткосрочной, рассчитана на 20 дней обучения.

## **1.4. Содержание программы**

Введение (2 ч)

Знакомство с программой Paint.

Практические работы: Структура окна программы. Инструменты для рисования.

Тема №1. Первые шаги (3 ч)

Рисование линий. Геометрические фигуры.

Практические работы: Построение сложного рисунка из геометрических фигур. «Строим дом».

Тема №2. Создание компьютерного рисунка (5 ч)

Повторяющиеся элементы рисунка. Создание узоров, бордюров, рамок.

Практические работы: Текст. Работа с текстом в графическом редакторе. «Создай свой шедевр»

Тема №3. Моделирование в среде графического редактора (10 ч) Использование моделирования в среде графического редактора

Практические работы: «Светофор», «Планеты Солнечной системы», «Старый дедушкин будильник», «Грибная поляна», «Зимняя сказка», «Весенний букет», «Транспорт», «Угадай животное».

## **1.5. Планируемые результаты освоения ДООП**

### **Предметные результаты**

#### **К концу реализации программы учащиеся будут:**

•знать основные понятия растровой компьютерной графики;

• иметь представление о базовых принципах работы графического редактора MicrosoftPaint;

• иметь представление об использовании инструментов программы, возможностях создания и обработки изображений;

• уметь использовать различные техники создания и обработки изображений, уметь их комбинировать;

• уметь создавать свои собственные графические объекты, используя возможности MicrosoftPaint.

#### **Метапредметные результаты:**

#### **Регулятивные результаты:**

• планирование и распределение времени занятий;

• определение и формулировка цели своей деятельности на занятии;

• умение делать выводы на основе своей работы, строить собственные версии и предложения алгоритмов выполнения заданий.

#### **Познавательные результаты:**

• умение ориентироваться в источниках информации;

• умение добывать новые знания, опираясь на полученный на занятиях материал, находить ответы на интересующие вопросы;

• умение перерабатывать полученную информацию, применять полученные знания творчески.

## Личностные результаты:

• повышение уровня общей осведомленности и познавательной активности учащихся;

• развитие умения и навыков самостоятельной практической деятельности, повышение уровня самоконтроля;

• формирование устойчивого интереса к знаниям в области компьютерной графики.

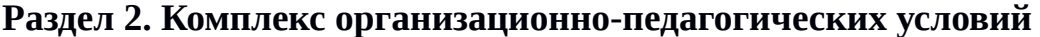

## 2.1. Учебный план

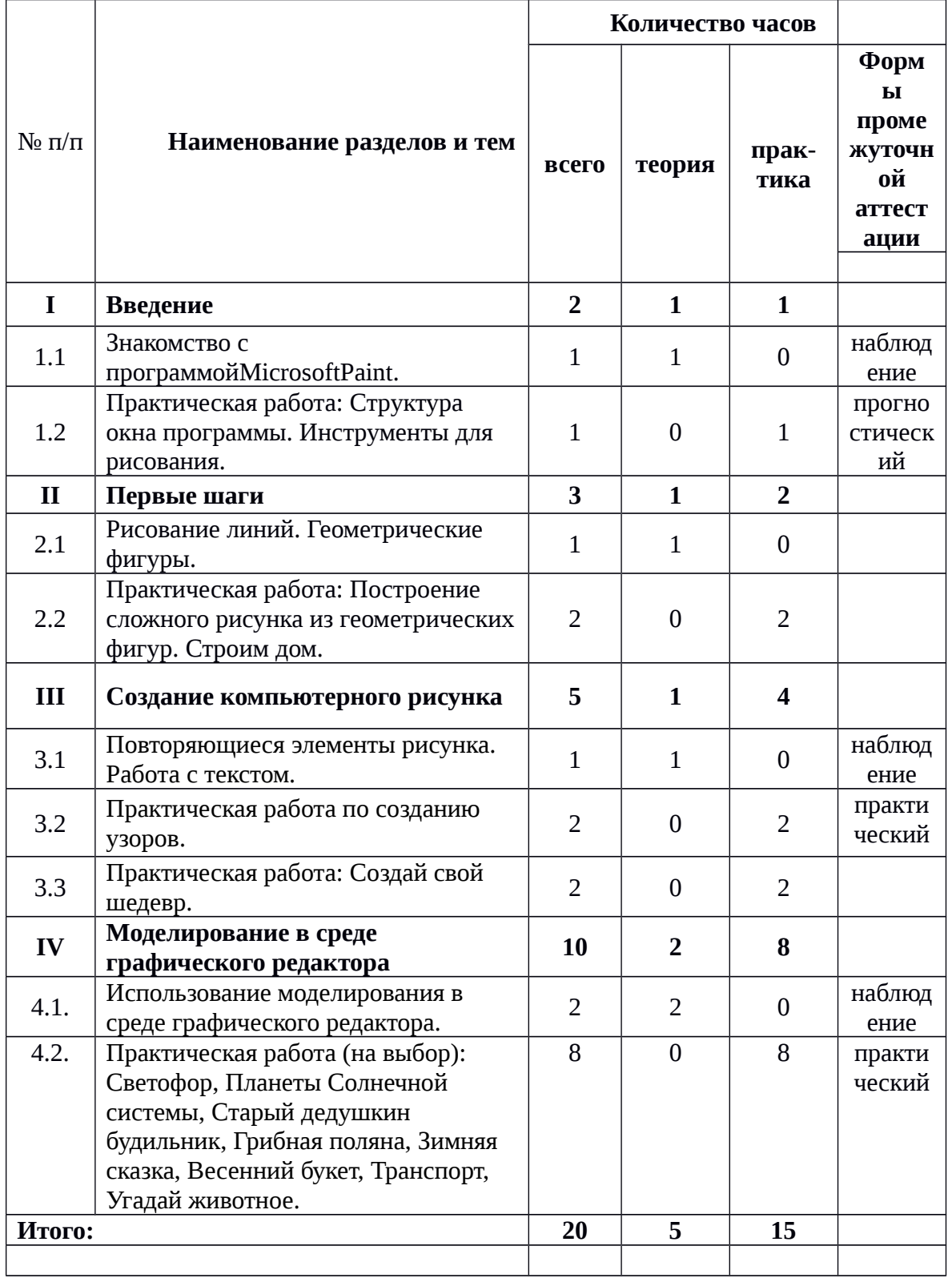

## 2.2. Календарный учебный график 2.3. Рабочие программы учебных предметов, курсов, дисциплин (модулей)

#### 2.4. Условия реализации программы

#### Техническое и программное обеспечение

• Персональный компьютер с установленной операционной системой Windows.

• Программа MicrosoftPaint.

• Выход в Интернет.

#### Информационное и дидактическое обеспечение

• Методические разработки практических заданий, рекомендации, база исходных изображений для выполнения заданий, образцы выполненных работ.

• Учебные тексты, презентации к теоретическим занятиям.

## 2.5. Формы, порядок текущего контроля и промежуточной аттестации

Контроль за усвоением разделов программы осуществляется путем оценивания практических заданий учащихся.

При выполнении заданий ниже удовлетворительной оценки учащемуся предлагается исправить указанные педагогом ошибки и недочеты, допущенные в задании. После корректного выполнения теоретического и практических заданий детям предоставляется для изучения материал следующего раздела программы.

Практические задания по итогам освоения программы оцениваются педагогом по 5-балльной системе с учетом следующих критериев оценки:

• последовательное, грамотное и аккуратное выполнение работы;

• умелое использование выразительных особенностей применяемого графического материала;

• владение методам и приемам работы с графическим редактором;

• умение применять при выполнении практической работы теоретические знания;

• творческий подход;

• своевременность выполнения работы.

### 2.6. Оценочные материалы

Для отслеживания результатов предусматриваются следующие формы контроля:

Стартовый, позволяющий определить исходные знания обучающихся (собеседование).

Текущий, в форме наблюдения:

- прогностический, то есть проигрывание всех операций учебного действия до начала его реального выполнения;

- пооперационный, то есть контроль за правильностью, полнотой и последовательностью выполнения операций, входящих в состав действия;

- рефлексивный, контроль, обращенный на ориентировочную основу, «план» действия и опирающийся на понимание принципов его построения;

- контроль по результату, который проводится после осуществления учебного действия методом сравнения фактических результатов или выполненных операций с образцом.

Итоговый контроль в формах

- практические работы;

- творческие работы обучающихся;

- презентация своей работы.

Самооценка и самоконтроль определение учеником границ своего «знания незнания», своих потенциальных возможностей, а также осознание тех проблем, которые ещё предстоит решить в ходе осуществления деятельности.

## **Задания по проверке достижений**

На первом занятии каждой темы учащимся выдается индивидуальное творческое задание, работа над которым осуществляется обучаемым самостоятельно в ходе освоения курса.

#### **2.7. Методические материалы**

#### **2.8. Иные компоненты**

#### **2.9. Список литературы**

1. Куприянов Н.И.\_Рисуем на компьютере: Word, Photoshop, CorelDRAW, Flash. – СПб.: Питер, 2011. – 128 с.: ил.

2. Залогова Л.А. Компьютерная графика. Элективный курс: Учебное пособие / Л.А. Залогова. – 2-е изд. – М.: БИНОМ. Лаборатория знаний, 2012 г. – 212 с., 16 с. ил.: ил.